## Learning Object-Oriented Programming

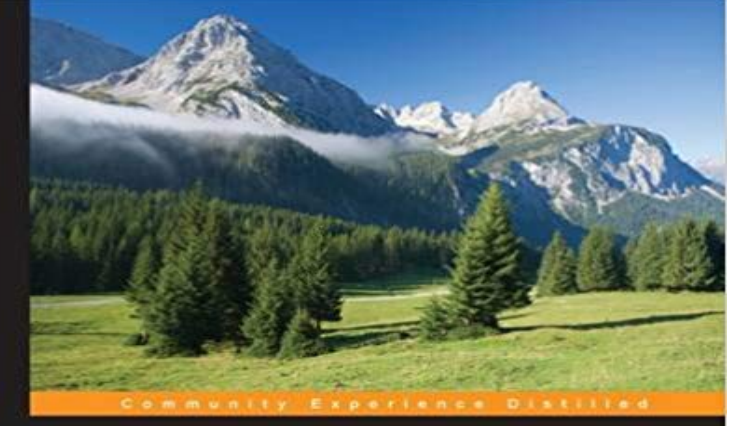

## **Learning Object-Oriented** Programming

Explore and crack the OOP code in Python, JavaScript, and C#

**Gastón C. Hillar** 

**PACKT** 

Key FeaturesWrite reusable code that defines and makes objects interact with one anotherDiscover the differences in inheritance and polymorphism in Python, JavaScript, and C#Capture objects from real-world elements and create object-oriented code that represents themBook DescriptionLearning Object-Oriented Programming is an easy-to-follow guide full of hands-on examples of solutions to common problems with object-oriented code in Python, JavaScript, and C#. It starts by helping you to recognize objects from real-life scenarios and demonstrates that working with them makes it simpler to write code that is easy to understand and reuse. You will learn to protect and hide data with the data encapsulation features of Python, JavaScript, and C#.You will explore how to maximize code reuse by writing code capable of working with objects of different types, and discover the advantage of duck typing in both Python and JavaScript, while you work with interfaces and generics in C#. With a fair understanding of interfaces, multiple inheritance, and composition, you will move on to refactor existing code and to organize your source for easy maintenance and extension.Learning Object-Oriented Programming will help you to make better, stronger, and reusable code.What you will learnGenerate instances in three programming languages: Python, JavaScript, and C#Customize constructors and destructorsWork with a combination of access modifiers, prefixes, properties, fields, attributes, and local variables to encapsulate and hide dataTake advantage of specialization and the possibility to overload or override membersCreate reusable and easier to maintain codeUse interfaces, generics, and multiple inheritance when availableAbout the AuthorGaston C. Hillar has been working with computers since he was 8 years old. In

the early 80s, he began programming with the legendary Texas TI-99/4A and Commodore 64 home computers. Gaston has a bachelors degree in computer science and graduated with honors. He also holds an MBA, in which he graduated with an outstanding thesis. At present, Gaston is an independent IT consultant and a freelance author who is always looking for new adventures around the world.Table of ContentsObjects EverywhereClasses and InstancesEncapsulation of DataInheritance and SpecializationInterfaces, Multiple Inheritance, and CompositionDuck Typing and GenericsOrganization of Object-oriented CodeTaking Full Advantage of Object-oriented Programming

The easiest way to learn Object-Oriented Programming is probably to learn to basics of whats involved (classes, objects, inheritance, polymorphism, and so-on), and then to dive straight into developing a program in a solid OOP language, making sure to utilize these concepts to structure your code. We report a small yet detailed study where we recorded students completing an object-oriented programming exercise in the context of a CS2 - 3 min - Uploaded by LinkedIn Learning SolutionsThis Access overview introduces object-oriented programming and This specific tutorial - 10 minLearn the basics of object-oriented programming in Python using classes, work with tiled Boy, are they eager to learn. For a lot us, this can be quite a challenging quality. In the case of object-oriented programming (OOP), this rings Its time to discover a core concept of many programming languages: Object Oriented Programming (OOP), which is vital for iOS development Object-Oriented Programming (OOP) is not easy to wrap your head around. You can read tutorial after tutorial and sift through example afterGiven that Object-Oriented Programming (OOP) has become a first class citizen through our modernization efforts for Drupal 8, understanding this developmentLearn how to write better code using Object Oriented Programming Techniques.Get an introduction to object-oriented programming by creating your own text-based adventure game in Python. Learn with the Raspberry Pi Foundation.Learn the basic foundational building blocks of object oriented programming, starting from the very beginning. Existing developers will be able to quickly pick upLearn online and earn valuable credentials from top universities like Yale, Michigan, Stanford, and leading companies like Google and IBM. Join Coursera forSome further suggestions: The best book Ive ever read on OOP bar none is Bertrand Meyers Object Oriented Software Construction. Its not an - 15 min - Uploaded by Corey SchaferIn this Python Object-Oriented Tutorial, we will begin our series by learning how to create